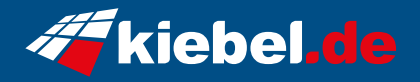

## **Business-PC CAD Workstation Ryzen VII Ultimate**

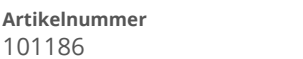

**Artikelnummer Hersteller** kiebel.de

## **Angaben zum Energieverbrauch**

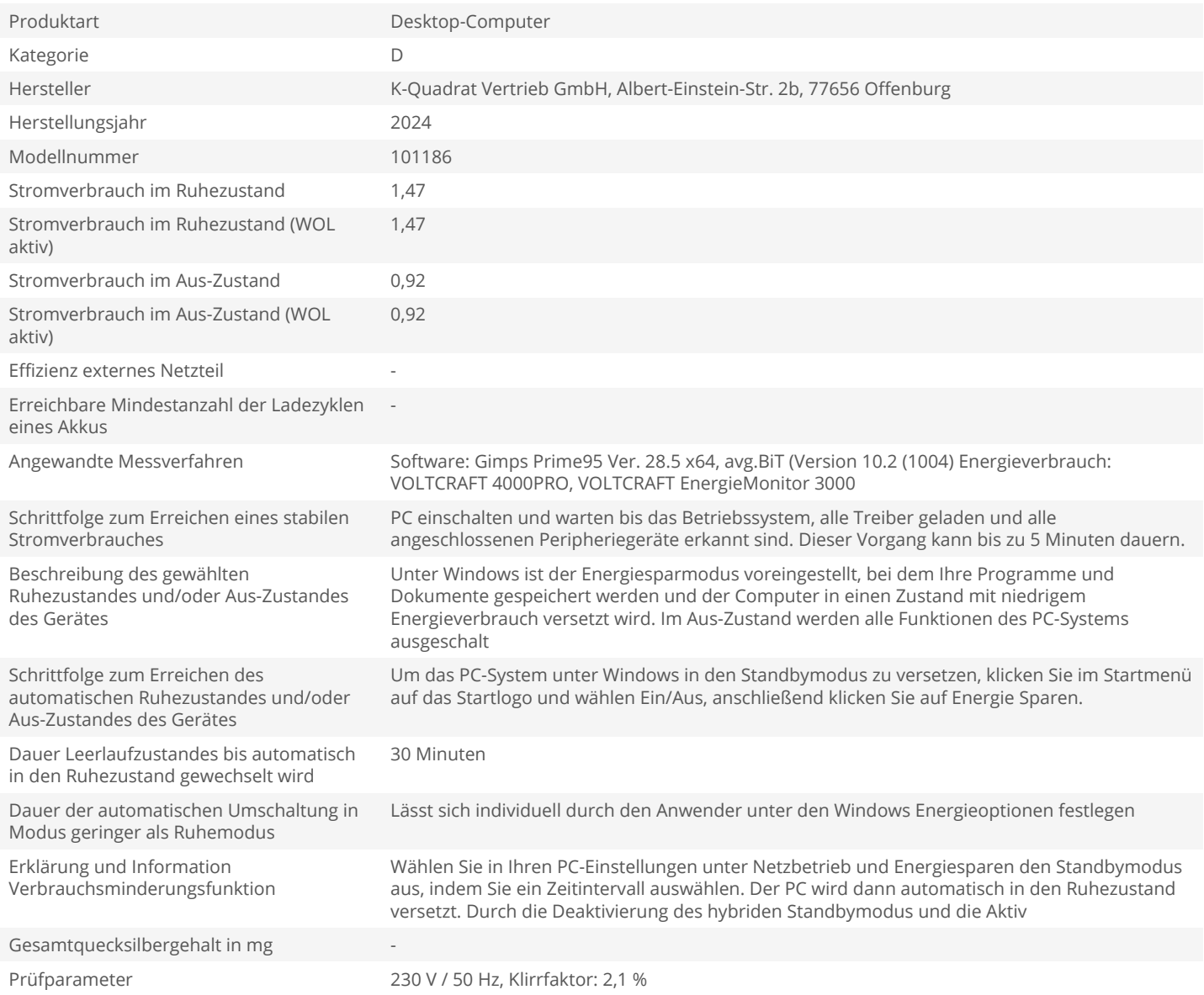